#### Lecture outline

Nearest-neighbor search in low dimensions
 – kd-trees

Nearest-neighbor search in high dimensions
 – LSH

• Applications to data mining

## Definition

- Given: a set X of n points in R<sup>d</sup>
- Nearest neighbor: for any query point qeR<sup>d</sup> return the point xeX minimizing D(x,q)
- Intuition: Find the point in X that is the *closest* to q

### Motivation

- Learning: Nearest neighbor rule
- Databases: Retrieval
- Data mining: Clustering
- Donald Knuth in vol.3 of *The Art of Computer Programming* called it the post-office problem, referring to the application of assigning a resident to the *nearest-post office*

#### Nearest-neighbor rule

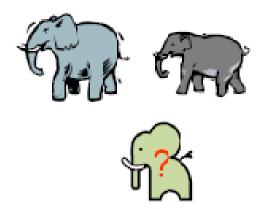

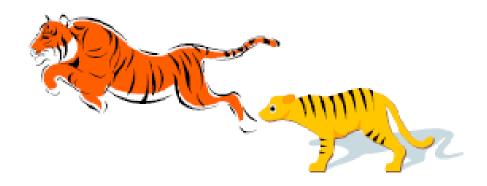

#### MNIST dataset "2"

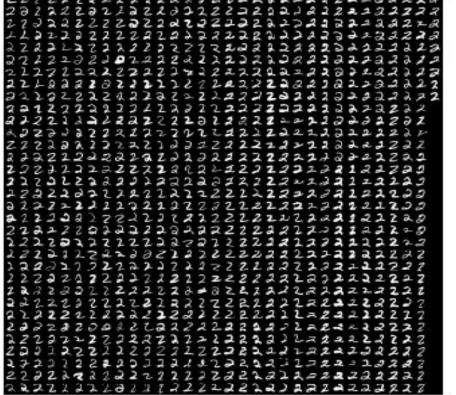

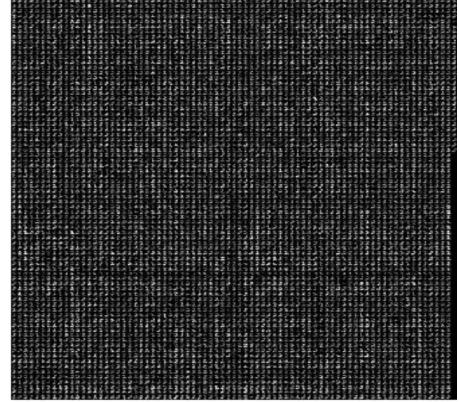

### Methods for computing NN

• Linear scan: O(nd) time

• This is pretty much all what is known for exact algorithms with theoretical guarantees

• In practice:

- kd-trees work "well" in "low-medium" dimensions

## 2-dimensional kd-trees

- A data structure to support range queries in R<sup>2</sup>
  - Not the most efficient solution in theory
  - Everyone uses it in practice

- Preprocessing time: O(nlogn)
- Space complexity: O(n)
- Query time: O(n<sup>1/2</sup>+k)

## 2-dimensional kd-trees

- Algorithm:
  - Choose x or y coordinate (alternate)
  - Choose the median of the coordinate; this defines a horizontal or vertical line
  - Recurse on both sides
- We get a binary tree:
  - Size O(n)
  - Depth O(logn)
  - Construction time O(nlogn)

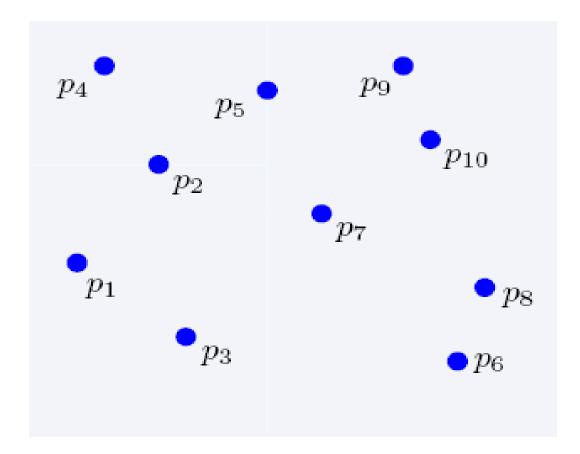

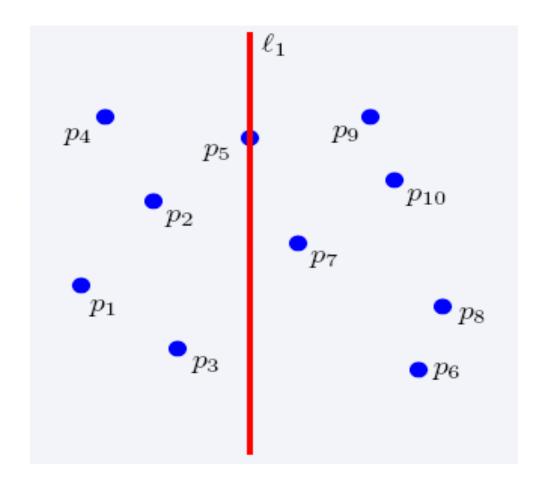

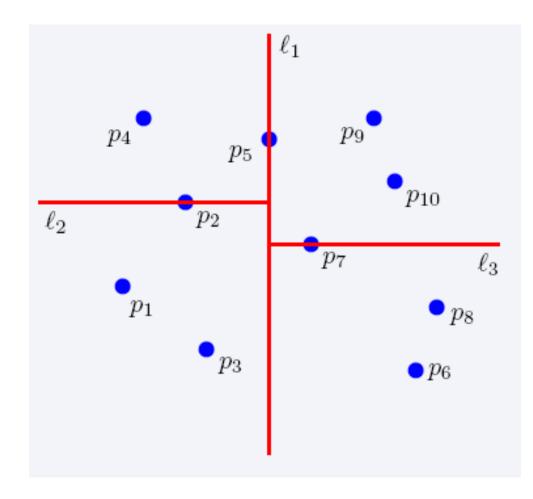

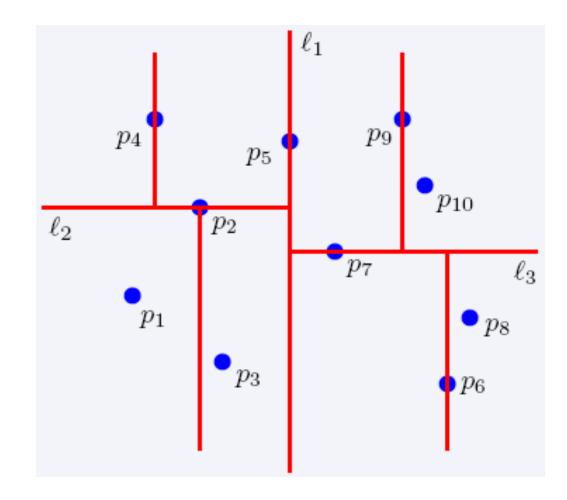

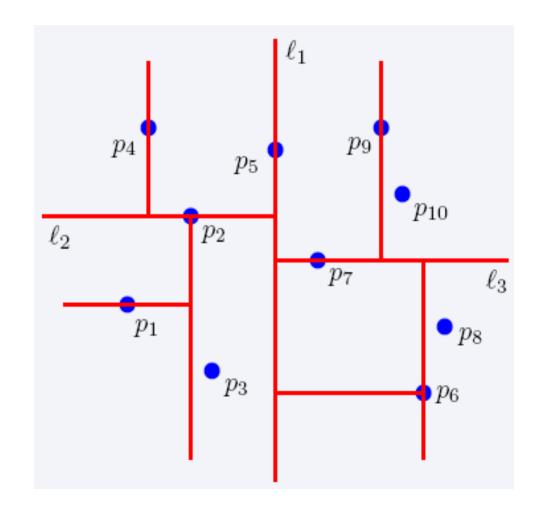

#### The complete kd-tree

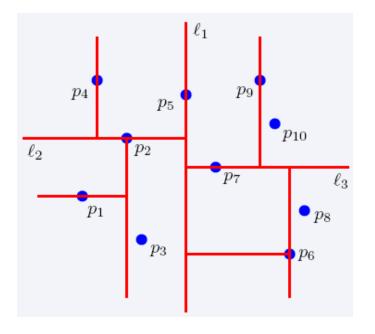

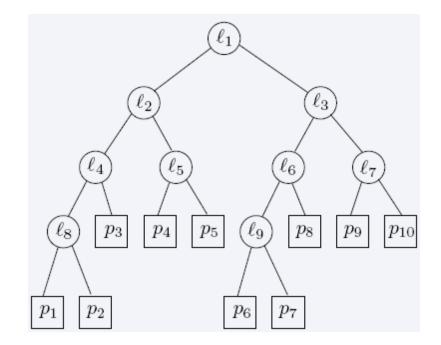

#### Region of node v

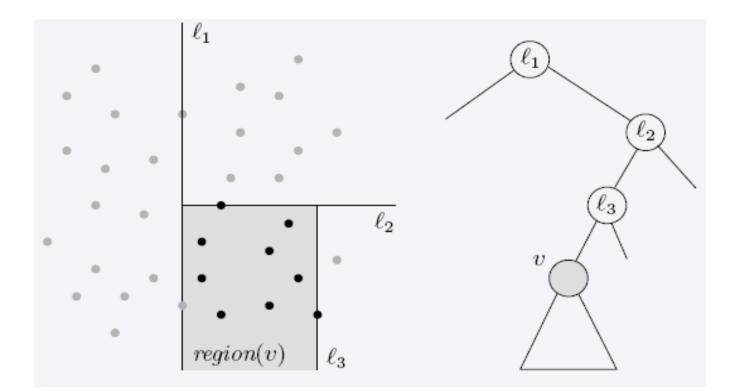

**Region(v)** : the subtree rooted at **v** stores the points in black dots

## Searching in kd-trees

• Range-searching in 2-d

 Given a set of n points, build a data structure that for any query rectangle R reports all point in R

#### kd-tree: range queries

- Recursive procedure starting from v = root
- Search (v,R)
  - If v is a leaf, then report the point stored in v if it lies in R
  - Otherwise, if Reg(v) is contained in R, report all points in the subtree(v)
  - Otherwise:
    - If Reg(left(v)) intersects R, then Search(left(v),R)
    - If Reg(right(v)) intersects R, then Search(right(v),R)

## Query time analysis

- We will show that Search takes at most O(n<sup>1/2</sup>+P) time, where P is the number of reported points
  - The total time needed to report all points in all sub-trees is O(P)
  - We just need to bound the number of nodes v such that region(v) intersects R but is not contained in R (i.e., boundary of R intersects the boundary of region(v))
  - gross overestimation: bound the number of region(v) which are crossed by any of the 4 horizontal/vertical lines

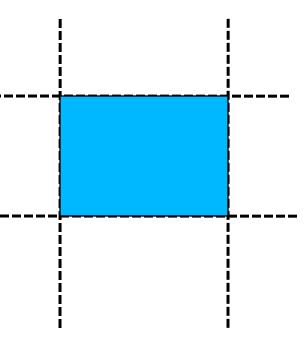

# Query time (Cont'd)

Q(n): max number of regions in an n-point kd-tree intersecting a (say, vertical) line?

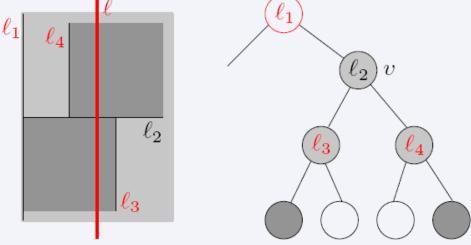

- If *c* intersects region(v) (due to vertical line splitting), then after two levels it intersects 2 regions (due to 2 vertical splitting lines)
- The number of regions intersecting ℓ is Q(n)=2+2Q(n/4) → Q(n)=(n<sup>1/2</sup>)

#### d-dimensional kd-trees

- A data structure to support range queries in R<sup>d</sup>
- Preprocessing time: O(nlogn)
- Space complexity: O(n)
- Query time: O(n<sup>1-1/d</sup>+k)

# Construction of the d-dimensional kd-trees

- The construction algorithm is similar as in 2-d
- At the root we split the set of points into two subsets of same size by a hyperplane vertical to x<sub>1</sub>-axis
- At the children of the root, the partition is based on the second coordinate: x<sub>2</sub>-coordinate
- At depth d, we start all over again by partitioning on the first coordinate
- The recursion stops until there is only one point left, which is stored as a leaf

# Locality-sensitive hashing (LSH)

 Idea: Construct hash functions h: R<sup>d</sup>→ U such that for any pair of points p,q:

– If D(p,q)≤r, then Pr[h(p)=h(q)] is high

– If D(p,q)≥cr, then Pr[h(p)=h(q)] is small

 Then, we can solve the "approximate NN" problem by hashing

 LSH is a general framework; for a given D we need to find the right h

#### Approximate Nearest Neighbor

- Given a set of points X in R<sup>d</sup> and query point qeR<sup>d</sup> c-Approximate r-Nearest Neighbor search returns:
  - Returns  $p \in P, D(p,q) \leq r$
  - Returns NO if there is no  $p' \in X$ ,  $D(p',q) \leq cr$

# Locality-Sensitive Hashing (LSH)

- A family H of functions h: R<sup>d</sup>→U is called
  (P<sub>1</sub>, P<sub>2</sub>, r, cr)-sensitive if for any p,q:
   if D(p,q)≤r, then Pr[h(p)=h(q)] ≥ P1
  - If  $D(p,q) \ge cr$ , then  $Pr[h(p)=h(q)] \le P2$
- P1 > P2
- Example: Hamming distance
  - LSH functions: h(p)=p<sub>i</sub>, i.e., the i-th bit of p

– Probabilities: Pr[h(p)=h(q)]=1-D(p,q)/d

## Algorithm -- preprocessing

- $g(p) = \langle h_1(p), h_2(p), ..., h_k(p) \rangle$
- Preprocessing
  - Select g<sub>1</sub>,g<sub>2</sub>,...,g<sub>L</sub>
  - For all peX hash p to buckets g<sub>1</sub>(p),...,g<sub>L</sub>(p)
  - Since the number of possible buckets might be large we only *maintain the non empty ones*

• Running time?

## Algorithm -- query

- Query **q**:
  - Retrieve the points from buckets g<sub>1</sub>(q),g<sub>2</sub>(q),..., g<sub>L</sub>(q) and let points retrieved be x<sub>1</sub>,...,x<sub>L</sub>
    - If **D**(x<sub>i</sub>,q)≤r report it
    - Otherwise report that there does not exist such a NN
  - Answer the query based on the retrieved points
  - Time O(dL)

## Applications of LSH in data mining

• Numerous....

## Applications

• Find pages with similar sets of words (for clustering or classification)

- Find users in Netflix data that watch similar movies
- Find movies with similar sets of users

• Find images of related things

## How would you do it?

• Finding very similar items might be computationally demanding task

 We can relax our requirement to finding somewhat similar items

# Running example: comparing documents

- Documents have common text, but no common topic
- Easy special cases:
  - Identical documents
  - Fully contained documents (letter by letter)
- General case:
  - Many small pieces of one document appear out of order in another. What do we do then?

## Finding similar documents

- Given a collection of documents, find pairs of documents that have lots of text in common
  - Identify mirror sites or web pages
  - Plagiarism
  - Similar news articles

#### Key steps

• **Shingling:** convert documents (news articles, emails, etc) to sets

• LSH: convert large sets to *small signatures*, while preserving the similarity

Compare the signatures instead of the actual documents

# Shingles

 A k-shingle (or k-gram) is a sequence of k characters that appears in a document

If doc = abcab and k=3, then 2-singles: {ab, bc, ca}

Represent a document by a set of k-shingles

#### Assumption

 Documents that have similar sets of k-shingles are similar: same text appears in the two documents; the position of the text does not matter

What should be the value of k?
 What would large or small k mean?

#### Data model: sets

 Data points are represented as sets (i.e., sets of shingles)

Similar data points have large intersections in their sets

- Think of documents and shingles
- Customers and products
- Users and movies

### Similarity measures for sets

• Now we have a set representation of the data

Jaccard coefficient

• A, B sets (subsets of some, large, universe U)

$$sim(A,B) = \frac{|A \cap B|}{|A \cup B|}$$

# Find similar objects using the Jaccard similarity

• Naïve method?

- Problems with the naïve method?
  - There are too many objects
  - Each object consists of too many sets

#### Speedingup the naïve method

- Represent every object by a signature (summary of the object)
- Examine pairs of signatures rather than pairs of objects
- Find all similar pairs of signatures
- Check point: check that objects with similar signatures are actually similar

### Still problems

 Comparing large number of signatures with each other may take too much time (although it takes less space)

 The method can produce pairs of objects that might not be similar (false positives). The check point needs to be enforced

#### Creating signatures

 For object x, signature of x (sign(x)) is much smaller (in space) than x

 For objects x, y it should hold that sim(x,y) is almost the same as sim(sing(x),sign(y))

### Intuition behind Jaccard similarity

Consider two objects: x,y

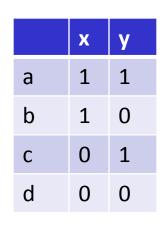

- a: # of rows of form same as a
- sim(x,y)= a /(a+b+c)

# A type of signatures -- minhashes

Randomly *permute* the rows

 h(x): first row (in permuted data) in which column x has an 1

 Use several (e.g., 100) independent hash functions to design a signature

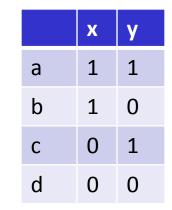

|   | x | У |
|---|---|---|
| а | 0 | 1 |
| b | 0 | 0 |
| С | 1 | 1 |
| d | 1 | 0 |

# "Surprising" property

 The probability (over all permutations of rows) that h(x)=h(y) is the same as sim(x,y)

Both of them are a/(a+b+c)

• So?

 The similarity of signatures is the fraction of the hash functions on which they agree

#### Minhash algorithm

• Pick k (e.g., 100) permutations of the rows

• Think of sign(x) as a new vector

 Let sign(x)[i]: in the i-th permutation, the index of the first row that has 1 for object x

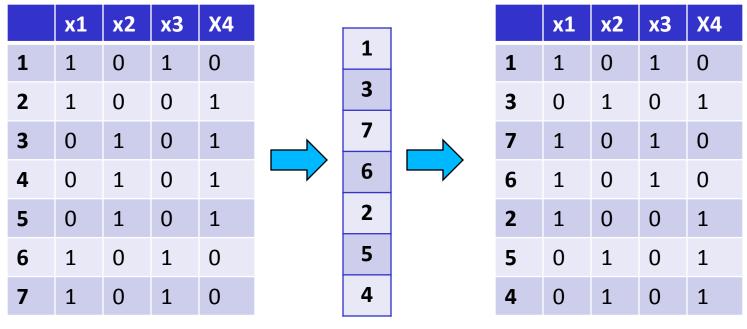

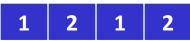

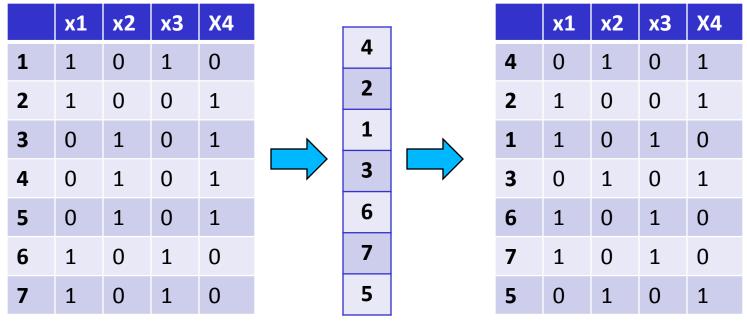

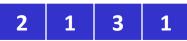

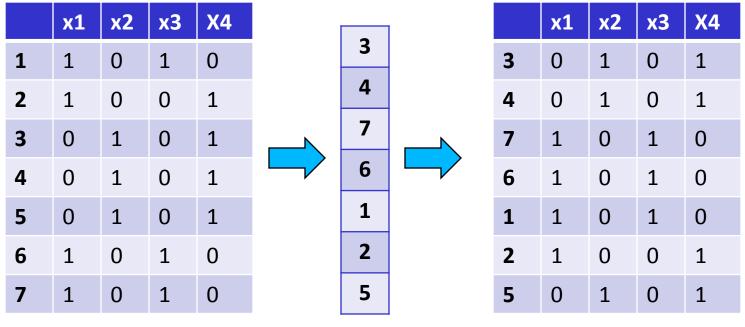

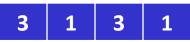

|   | <b>x1</b> | x2 | х3 | X4 |
|---|-----------|----|----|----|
| 1 | 1         | 0  | 1  | 0  |
| 2 | 1         | 0  | 0  | 1  |
| 3 | 0         | 1  | 0  | 1  |
| 4 | 0         | 1  | 0  | 1  |
| 5 | 0         | 1  | 0  | 1  |
| 6 | 1         | 0  | 1  | 0  |
| 7 | 1         | 0  | 1  | 0  |

| <b>x1</b> | x2 | <b>x3</b> | X4 |
|-----------|----|-----------|----|
| 1         | 2  | 1         | 2  |
| 2         | 1  | 3         | 1  |
| 3         | 1  | 3         | 1  |

|         | actual | signs |
|---------|--------|-------|
| (x1,x2) | 0      | 0     |
| (x1,x3) | 0.75   | 2/3   |
| (x1,x4) | 1/7    | 0     |
| (x2,x3) | 0      | 0     |
| (x2,x4) | 0.75   | 1     |
| (x3,x4) | 0      | 0     |

# Is it now feasible?

- Assume a billion rows
- Hard to pick a random permutation of 1...billion
- Even representing a random permutation requires 1 billion entries!!!
- How about accessing rows in permuted order?
- 🙁

#### Being more practical

Approximating row permutations: pick k=100
 (?) hash functions (h<sub>1</sub>,...,h<sub>k</sub>)

for each row r

for each column c
 if c has 1 in row r
 for each hash fun
 if h<sub>i</sub> (r ) is a smaller
 M (i,c) = h<sub>i</sub> (r);

M(i,c) will become the smallest value of h<sub>i</sub>(r) for which column c has 1 in row r; *i*.e., h<sub>i</sub> (r) gives order of rows for i-th permutation.

• Input matrix

|   | <b>x1</b> | x2 |
|---|-----------|----|
| 1 | 1         | 0  |
| 2 | 0         | 1  |
| 3 | 1         | 1  |
| 4 | 1         | 0  |
| 5 | 0         | 1  |

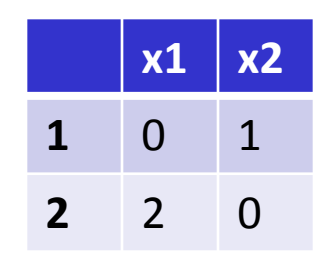

h(r) = r + 1 mod 5 g(r) = 2r + 1 mod 5